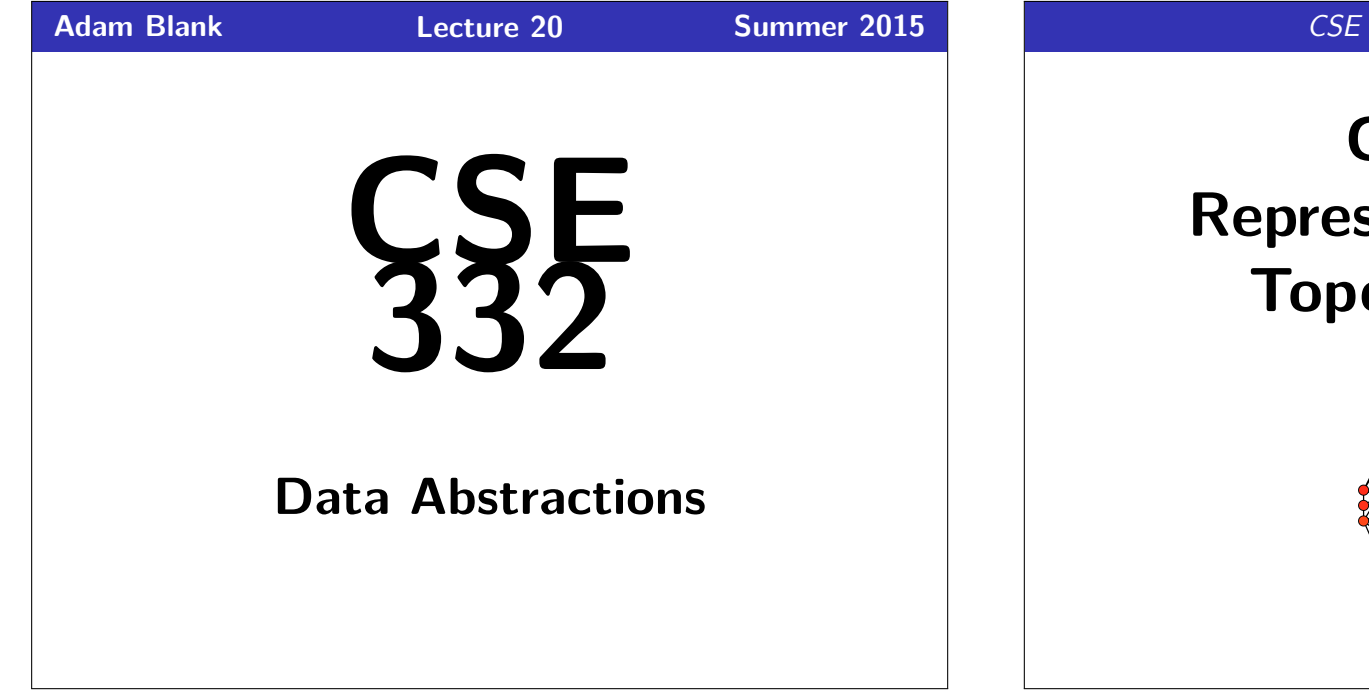

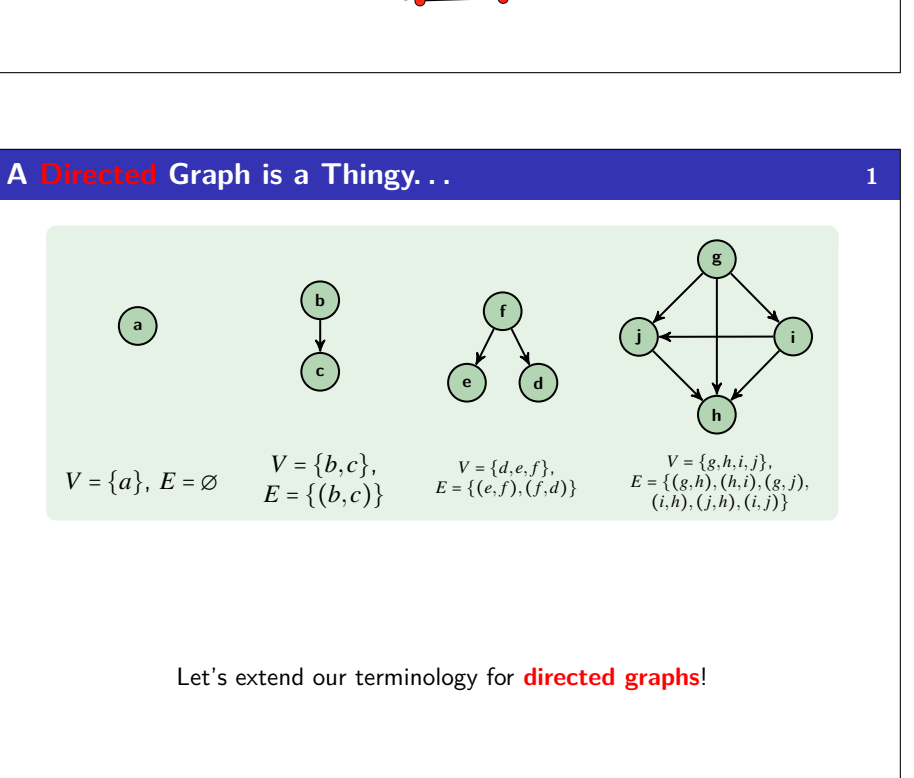

**A Directed Graph is a Thingy. . . 1 a b**  $\begin{pmatrix} 1 \\ 1 \end{pmatrix}$ **f e d g j i**

**h**

 $V = \{a\}, E = \emptyset$  $V = \{b, c\},\$  $E = \{(b, c)\}$ 

Let's extend our terminology for **directed graphs**!

332: Data Abstractions

**Graphs 2: Representing Graphs Topological Sort**

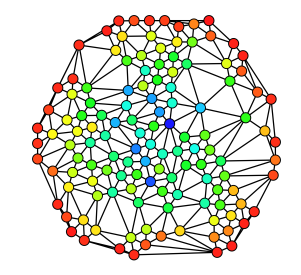

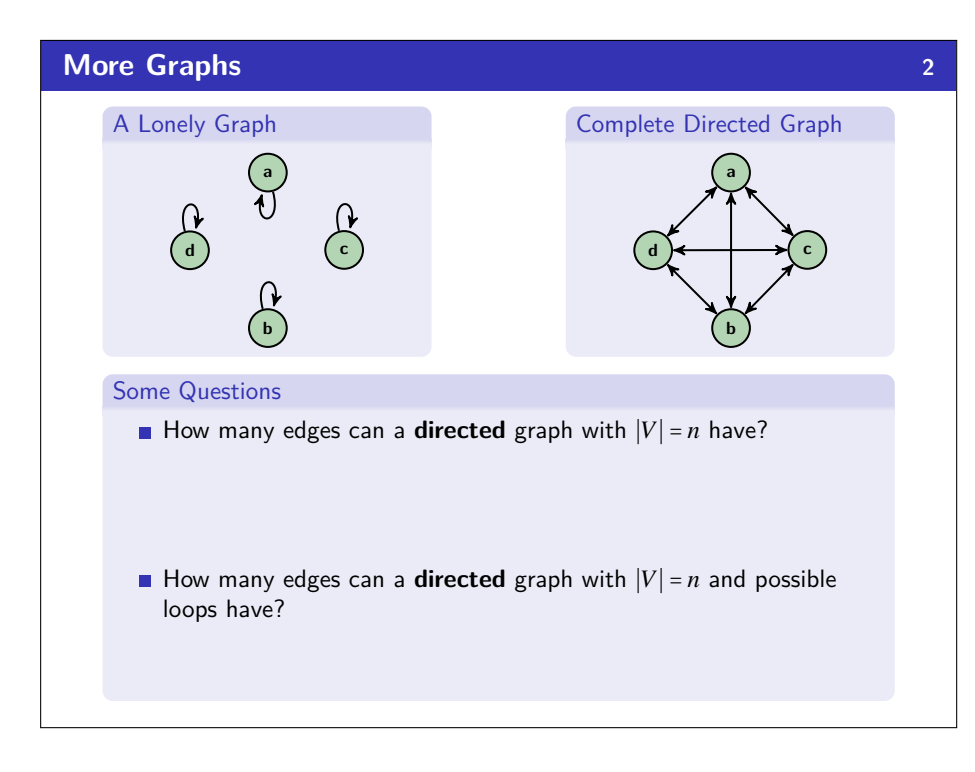

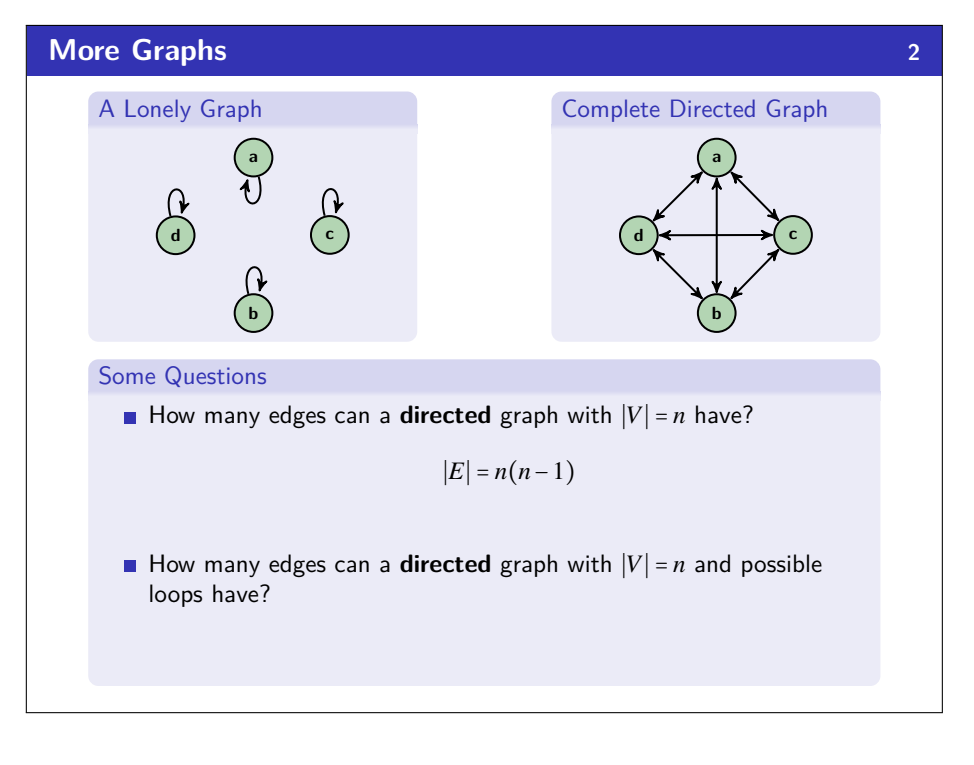

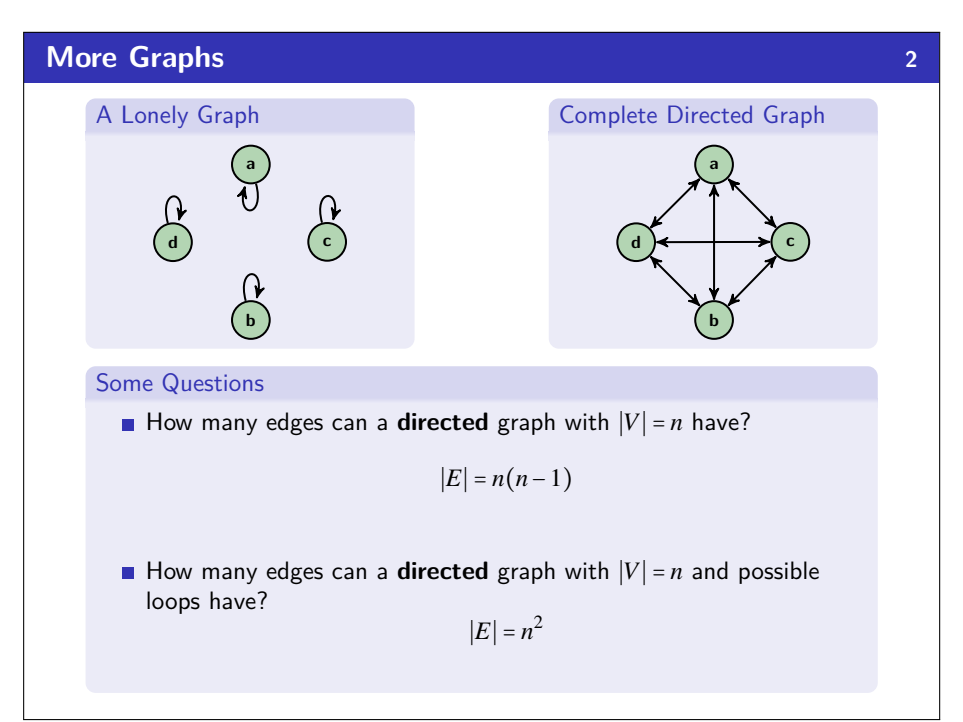

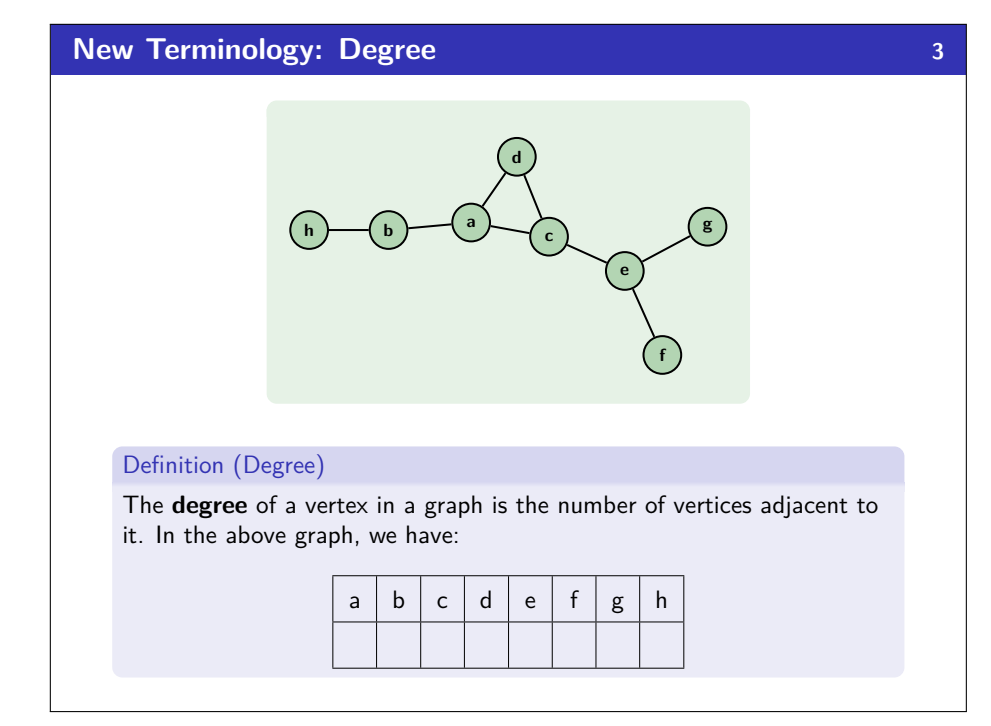

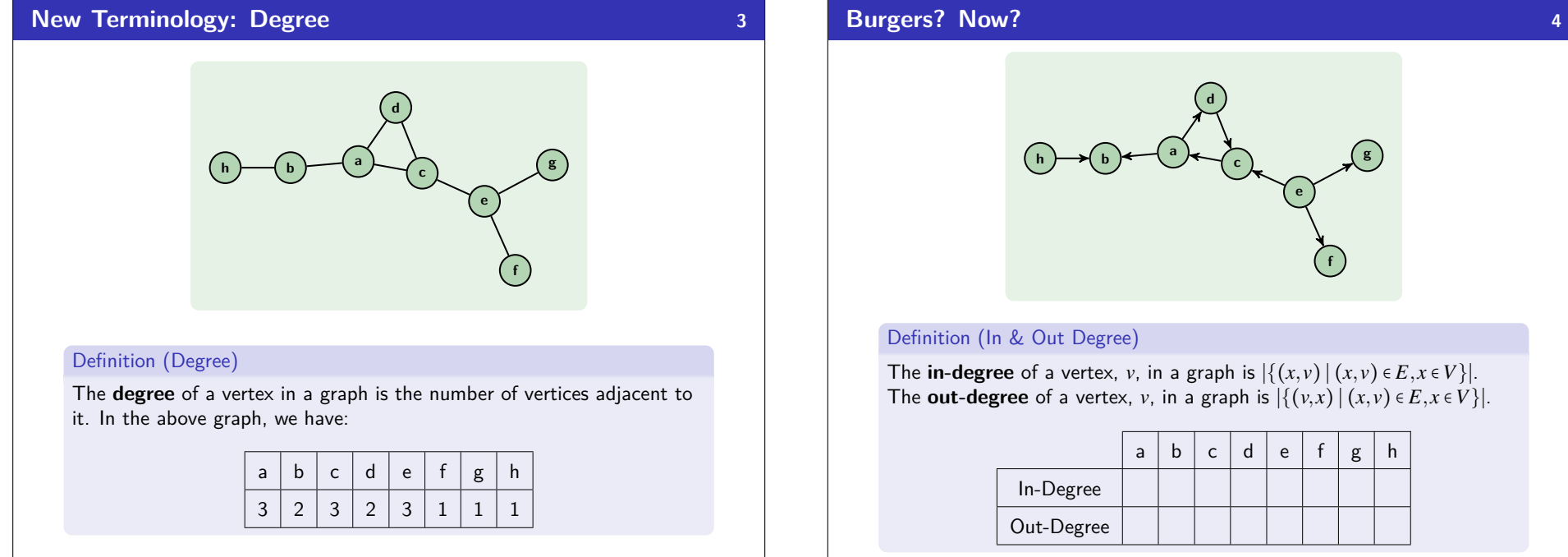

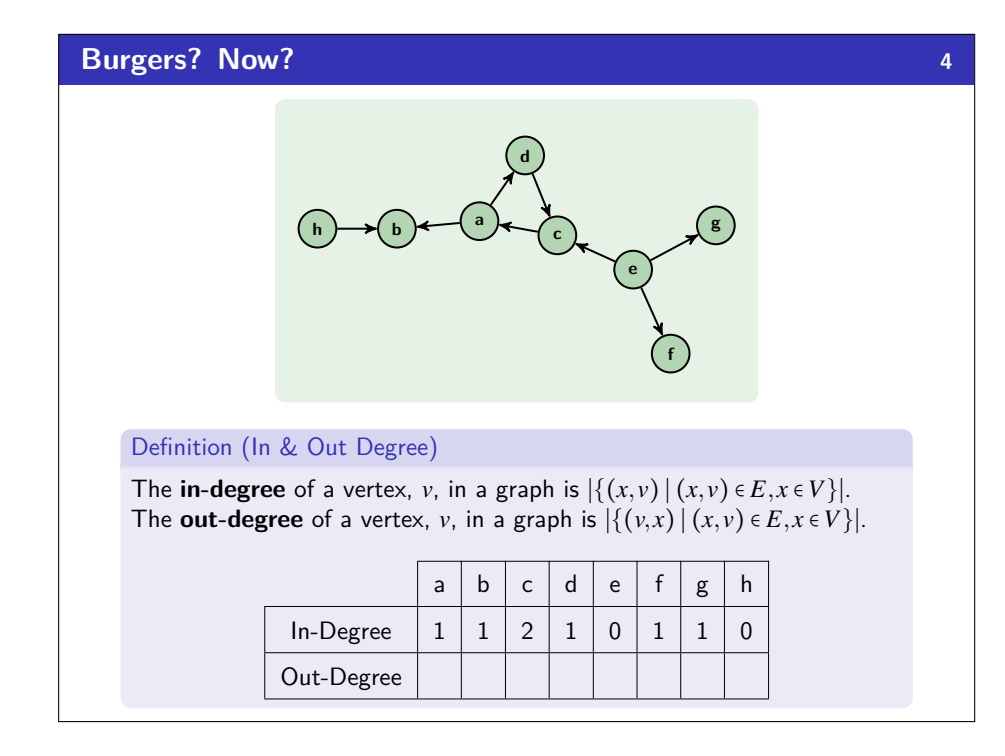

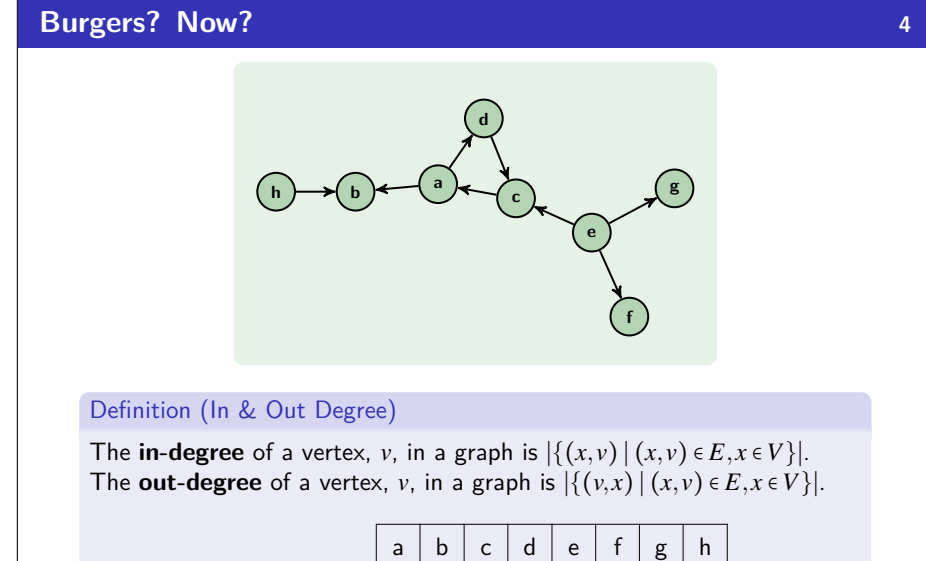

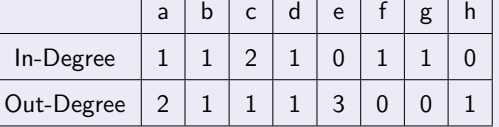

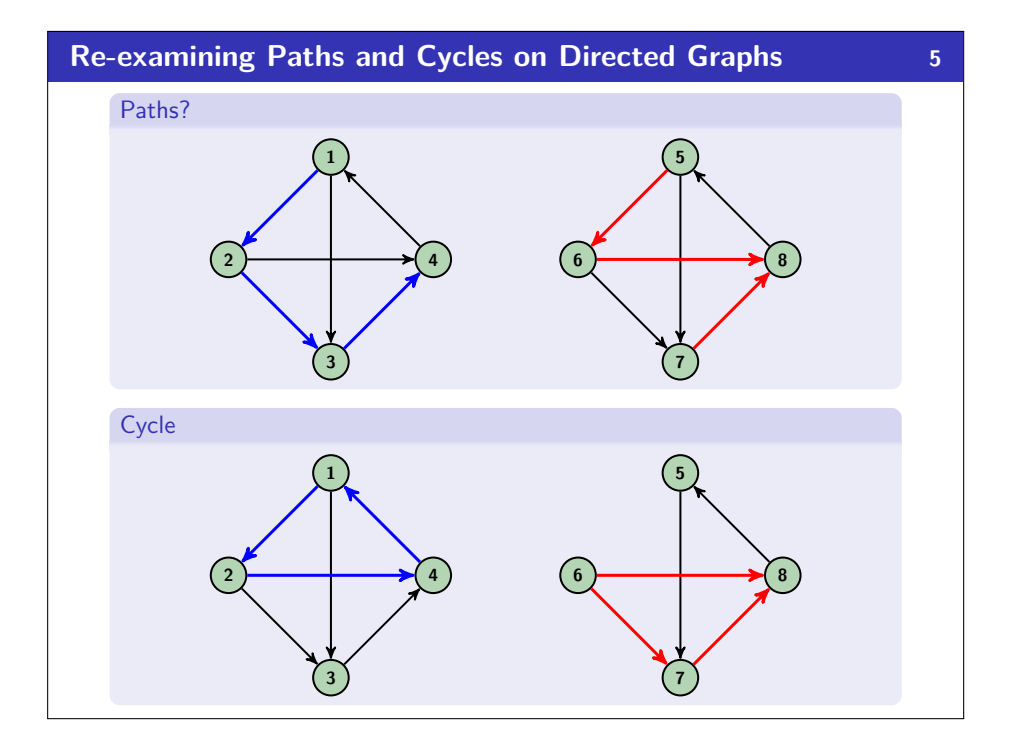

## **Making A Connection! 6**

Definition (**Strongly** Connected Directed Graph)

We say a directed graph is **strongly connected** iff for every pair of vertices,  $u, v \in V$ , there is a path from *u* to *v*.

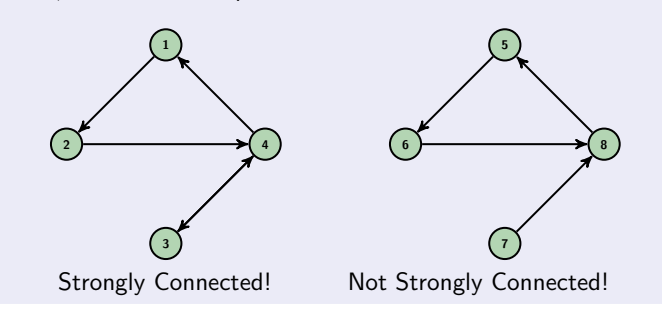

#### Definition (**Weakly** Connected Directed Graph)

We say a directed graph is **weakly connected** iff the underlying undirected graph is connected.

That is, if we "undirected the edges", if the graph is connected, then the digraph is weakly connected.

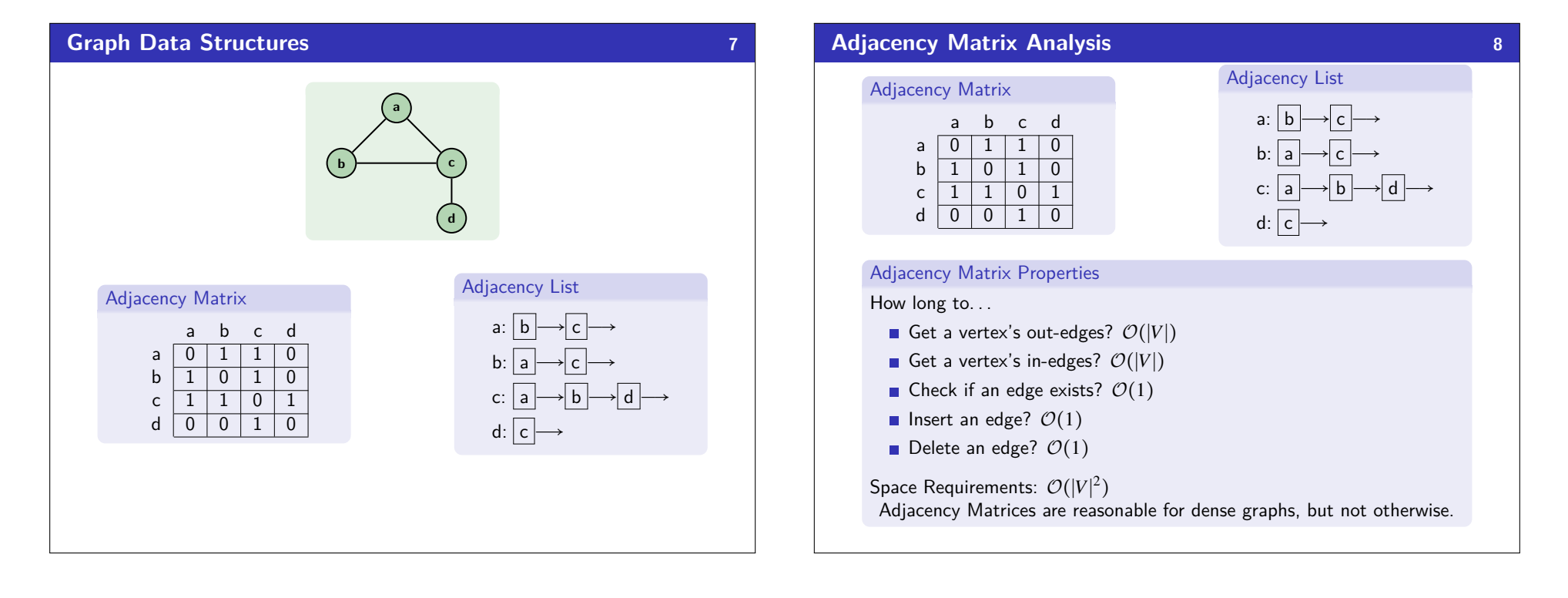

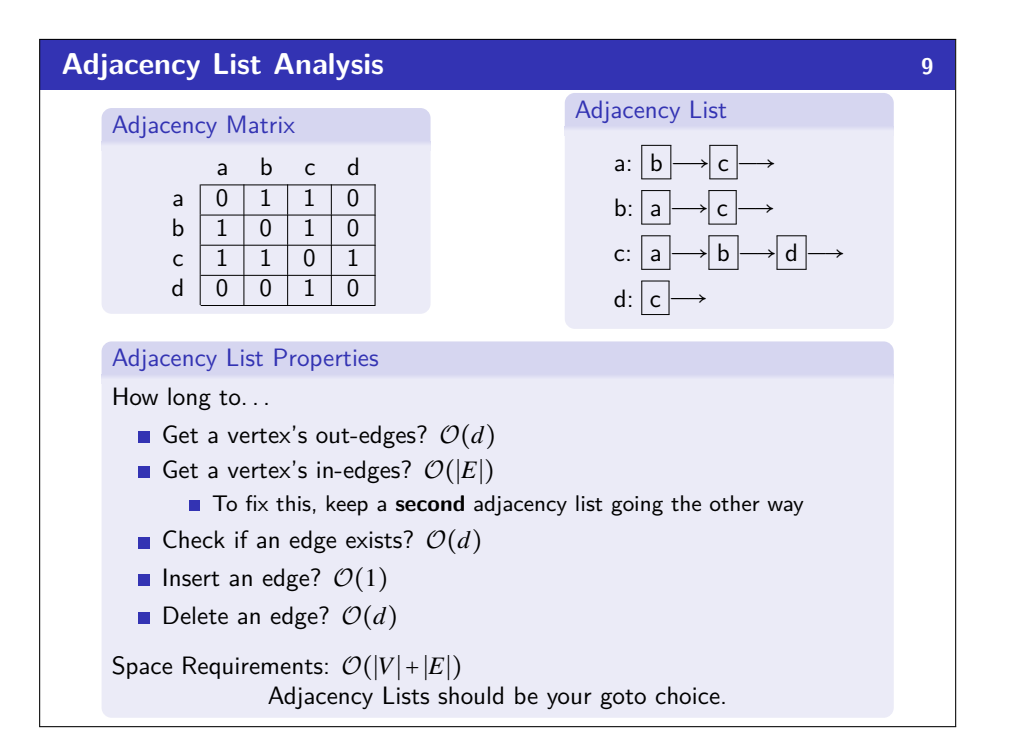

# **Directed Acyclic Graphs: DAGs 10**

#### Definition (DAG)

A **DAG** is a **directed**, **acyclic** graph.

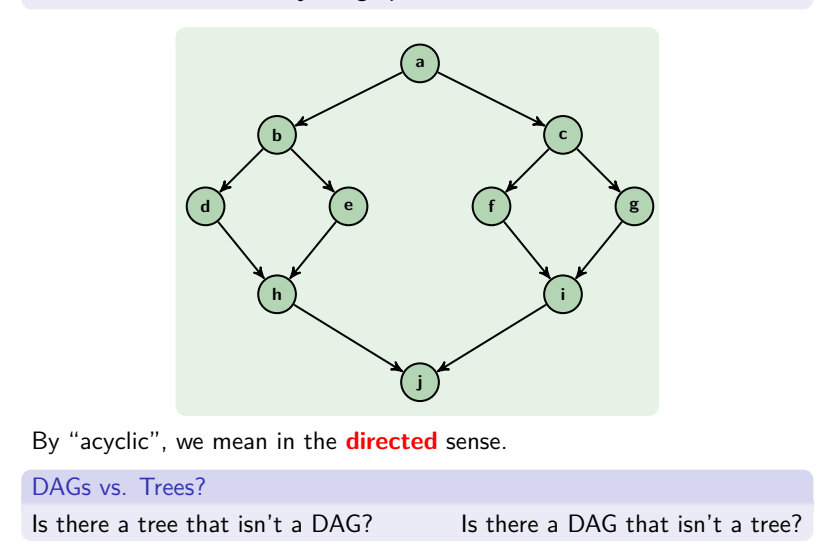

# **Directed Acyclic Graphs: DAGs 11 11**

#### DAGs vs. Trees?

All trees are DAGs (remember, trees must be acyclic and connected!).

Not all DAGs are trees. See previous slide. Also, DAGs don't have to be connected!

#### Why DAGs?

They come up a lot in practice. Cycles can be icky. Examples:

- Any sort of scheduling problem (scheduling your courses, scheduling fork-join threads, ...)
- Causal Structures (Baysian Networks)
- Genealogy
- $\blacksquare$  . . .

# **Topological Sort 12**

#### Topological Sort

Given a DAG  $(G = (V, E))$ , output all the vertices in an order such that no vertex appears before any vertex that has an edge to it.

"Output an order to process the graph that meets all dependencies"

### **This is how we can allocate work in the ForkJoin model!**

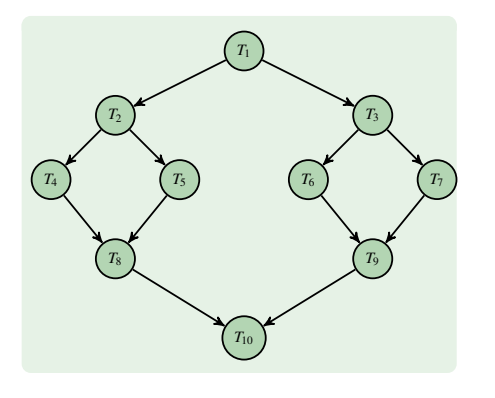

# **Topological Sort 13**

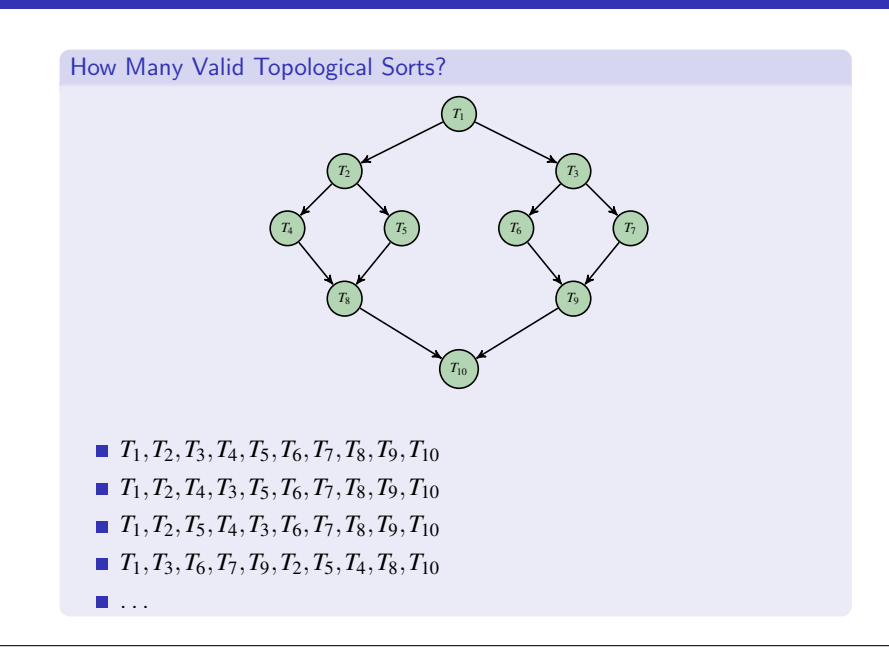

# **An Idea 14**

### Implementing Topological Sort

Throw all the **in-degrees** in a priority queue. removeMin() repeatedly.

- **This works, but it's too slow.**
- **Insight: PriorityQueues must deal with negative numbers;** indegree will never be negative!
- Instead: Split ready vs. not ready (0 vs. non-zero) sets
- The "ready set" is a worklist!

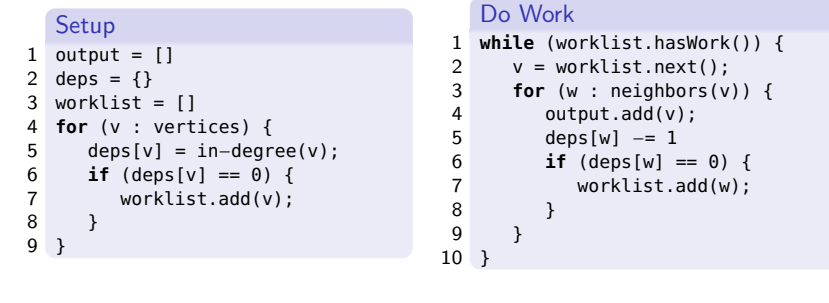

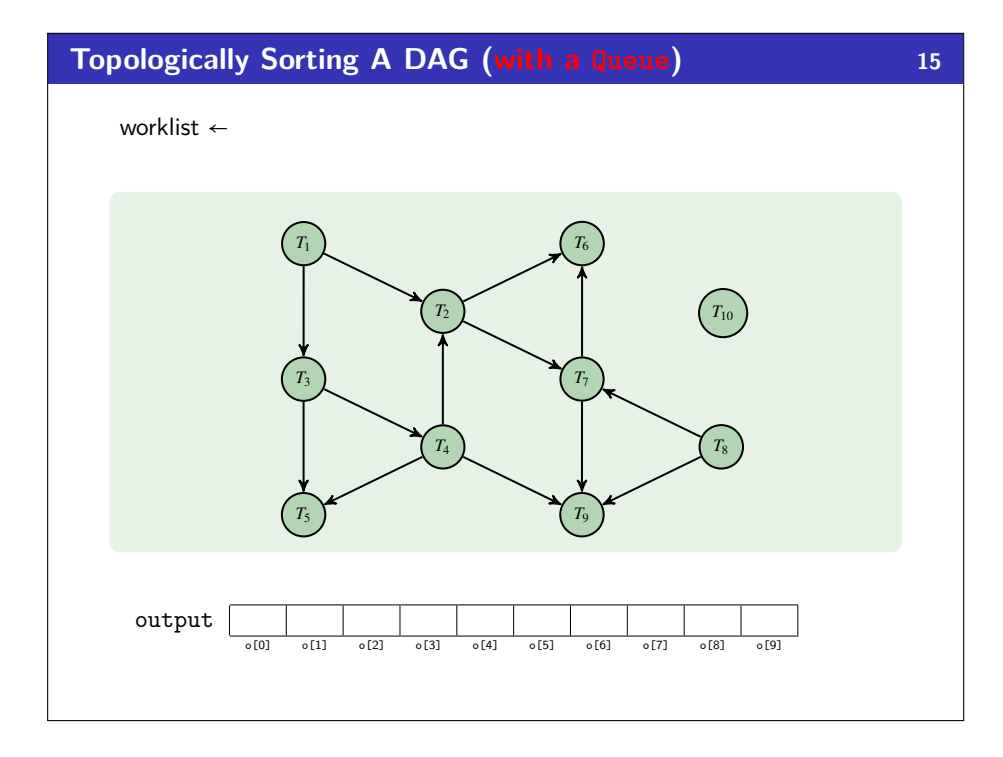

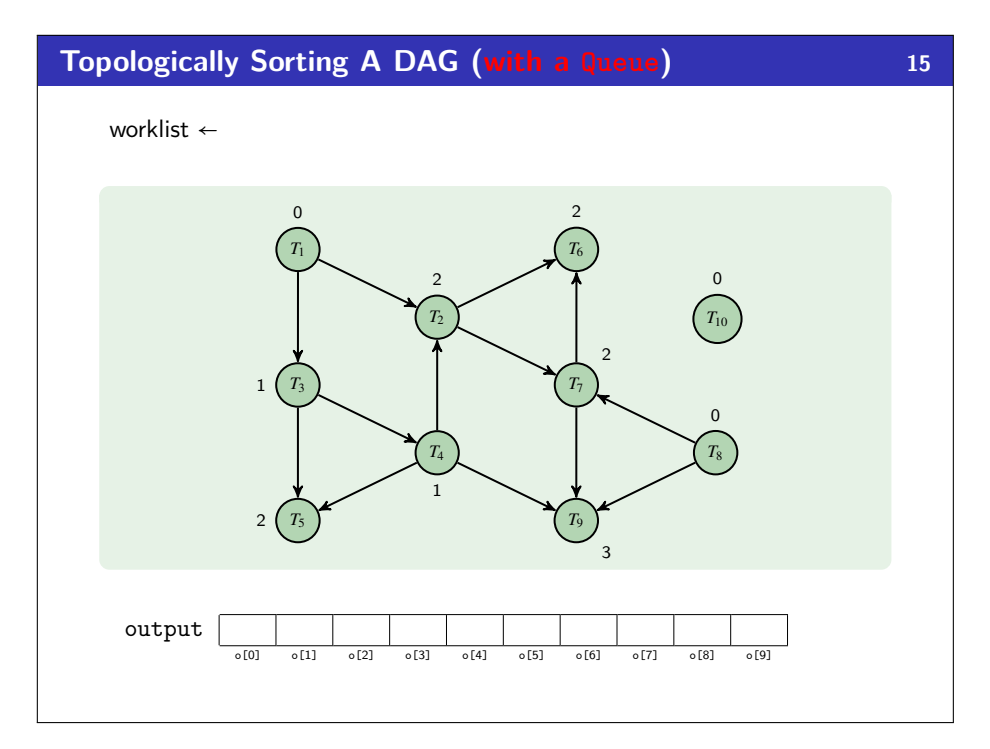

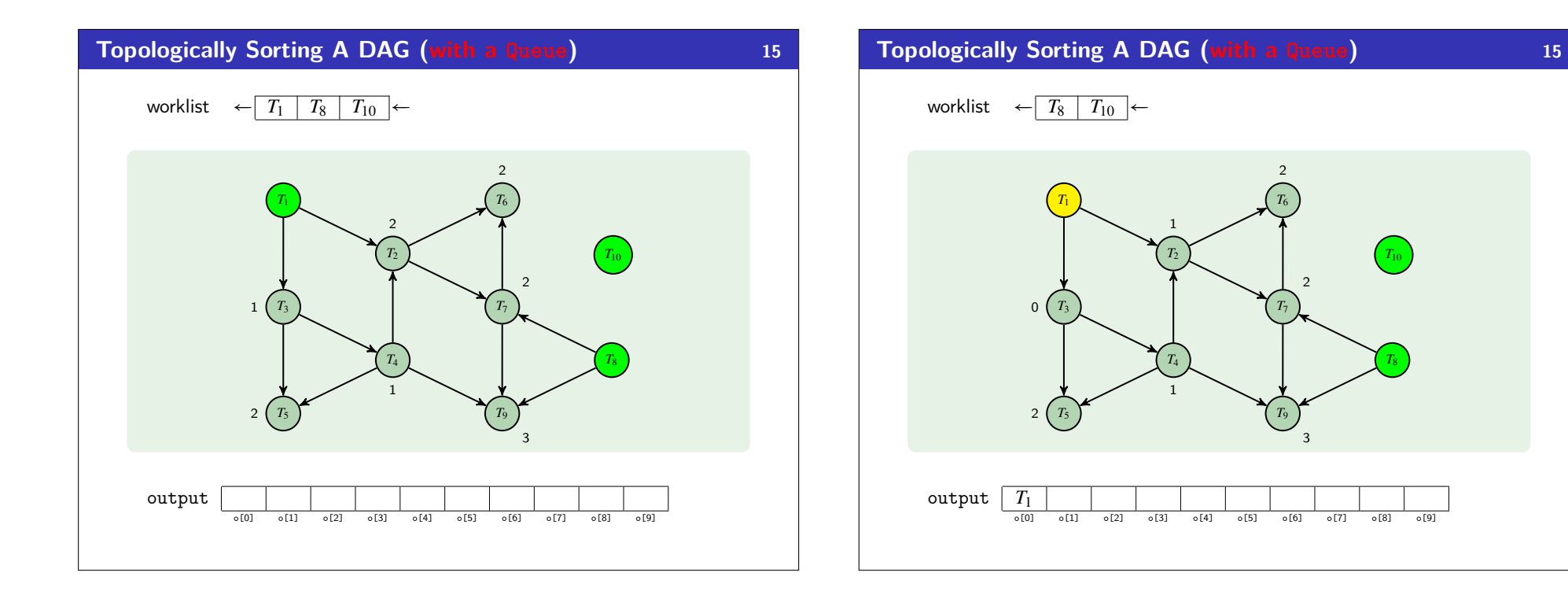

*T*1

*T*3

2 *T*<sup>5</sup>

output  $T_1$ 

*T*2 1

*T*4 1

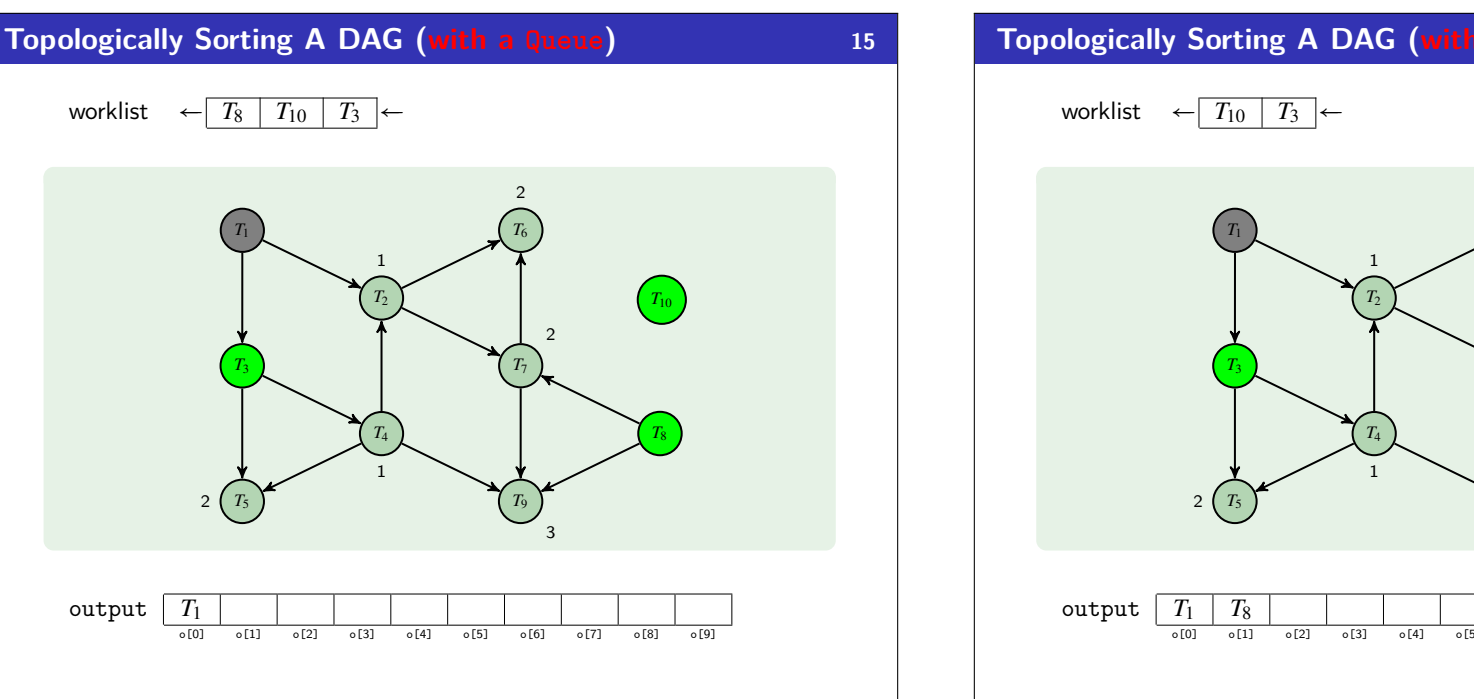

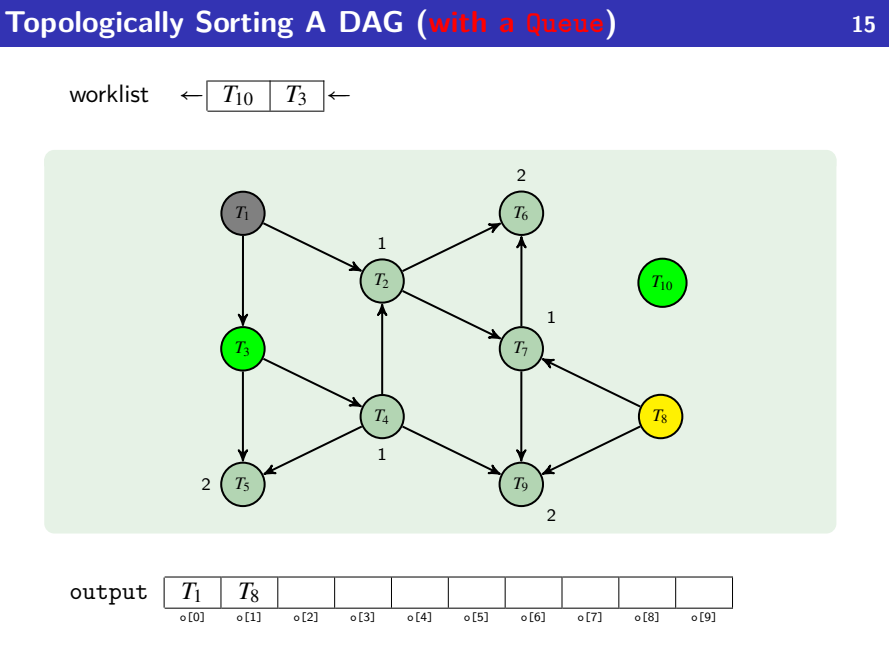

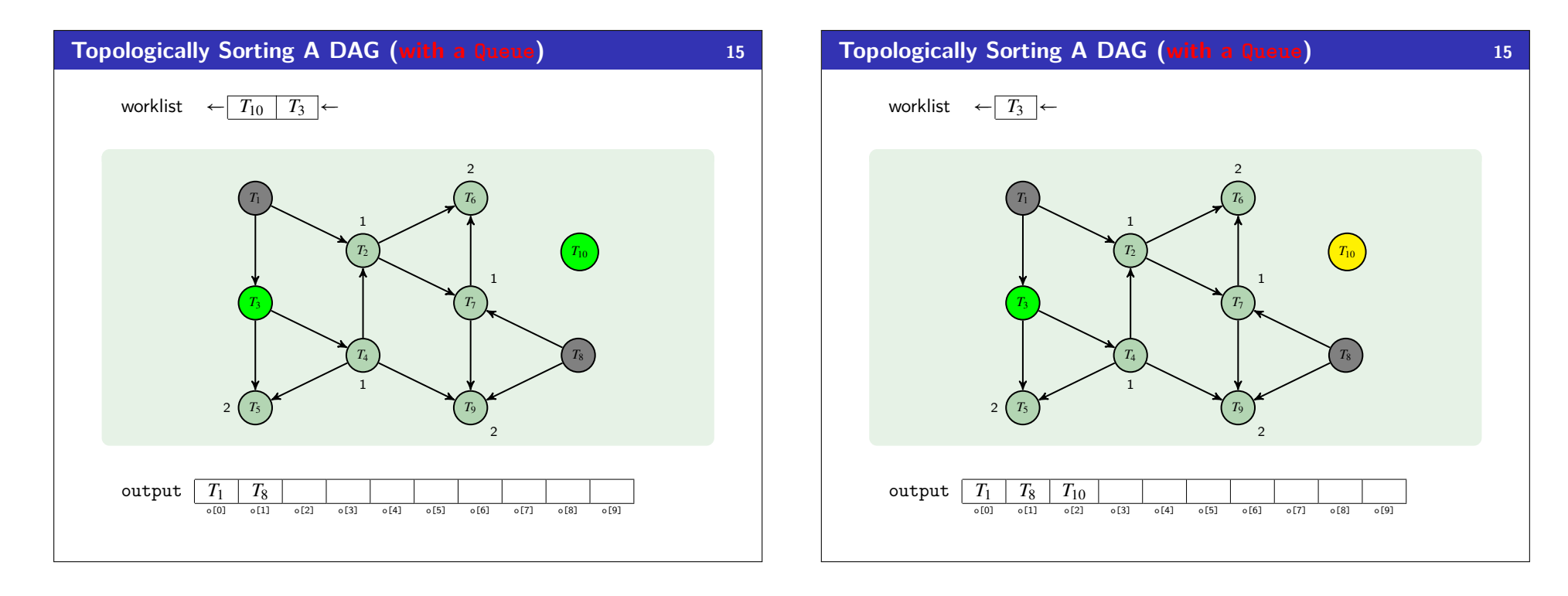

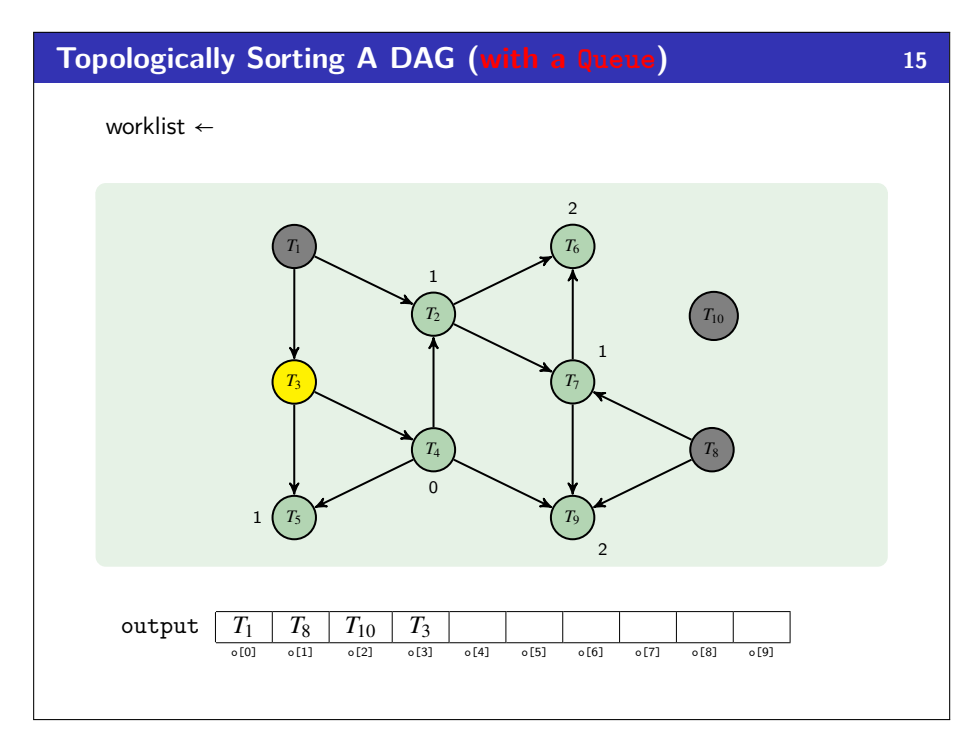

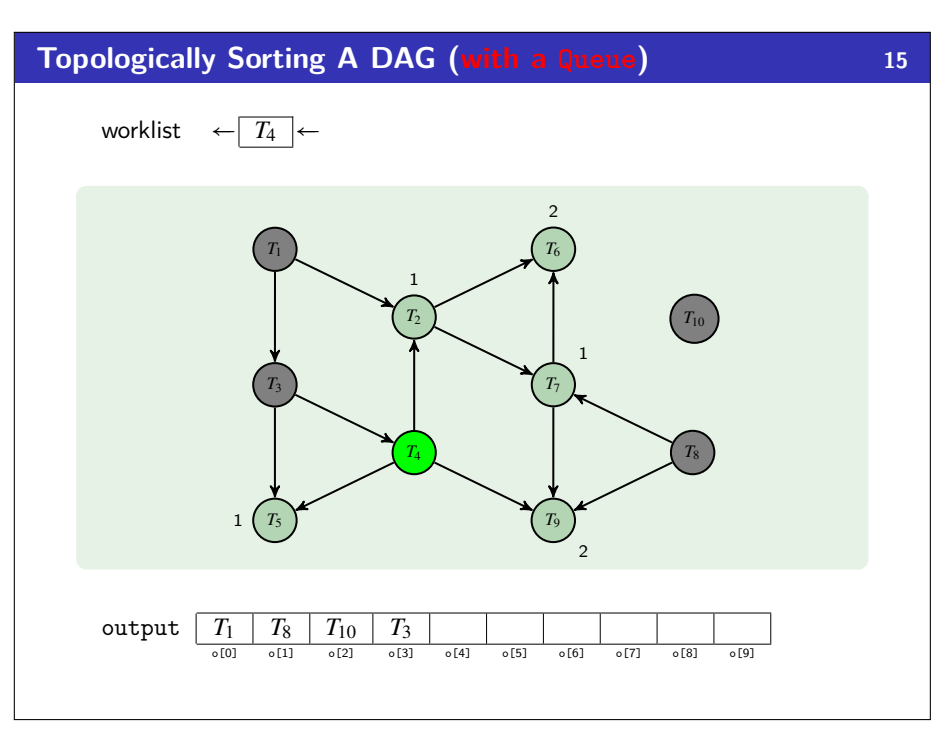

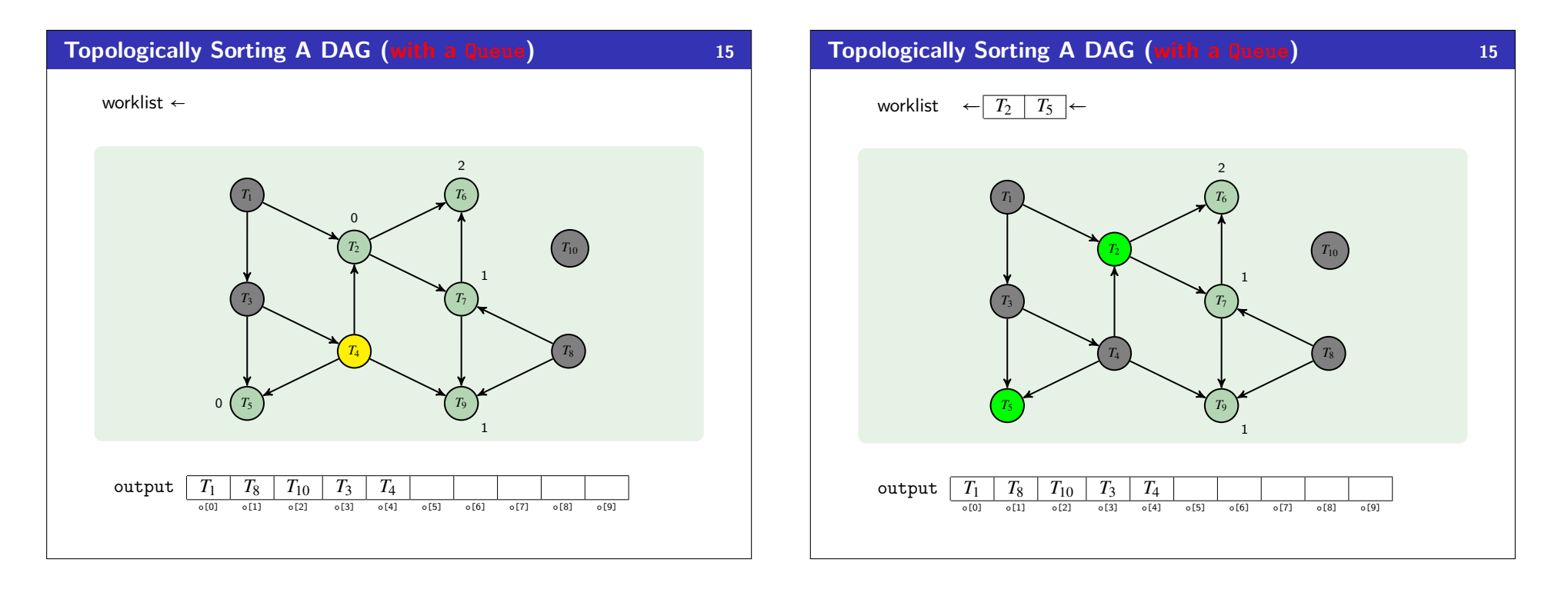

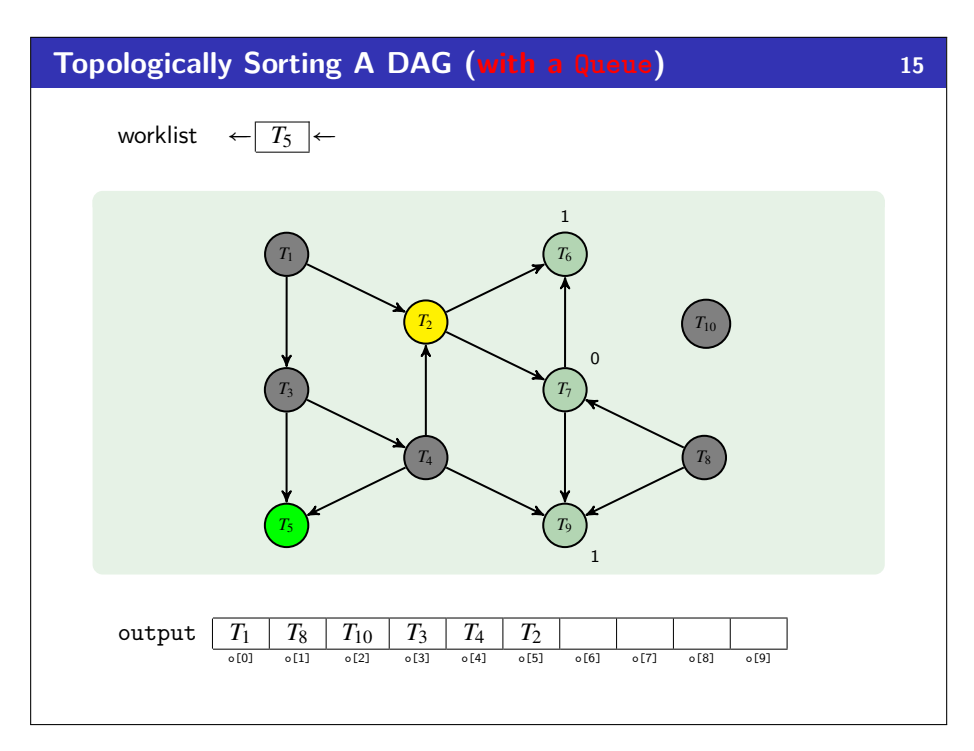

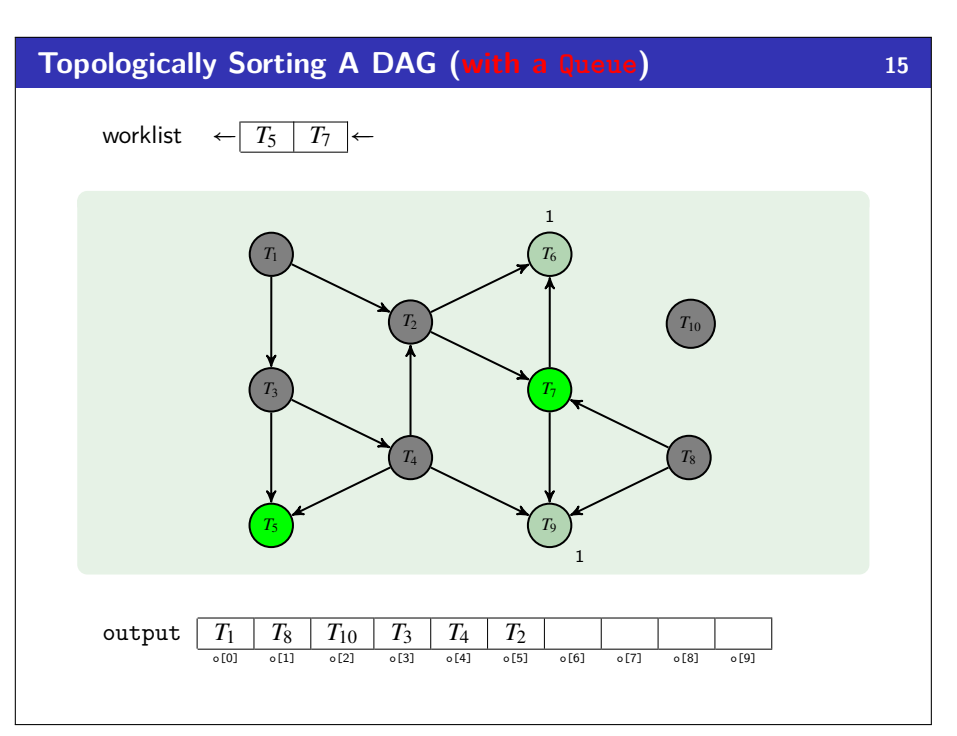

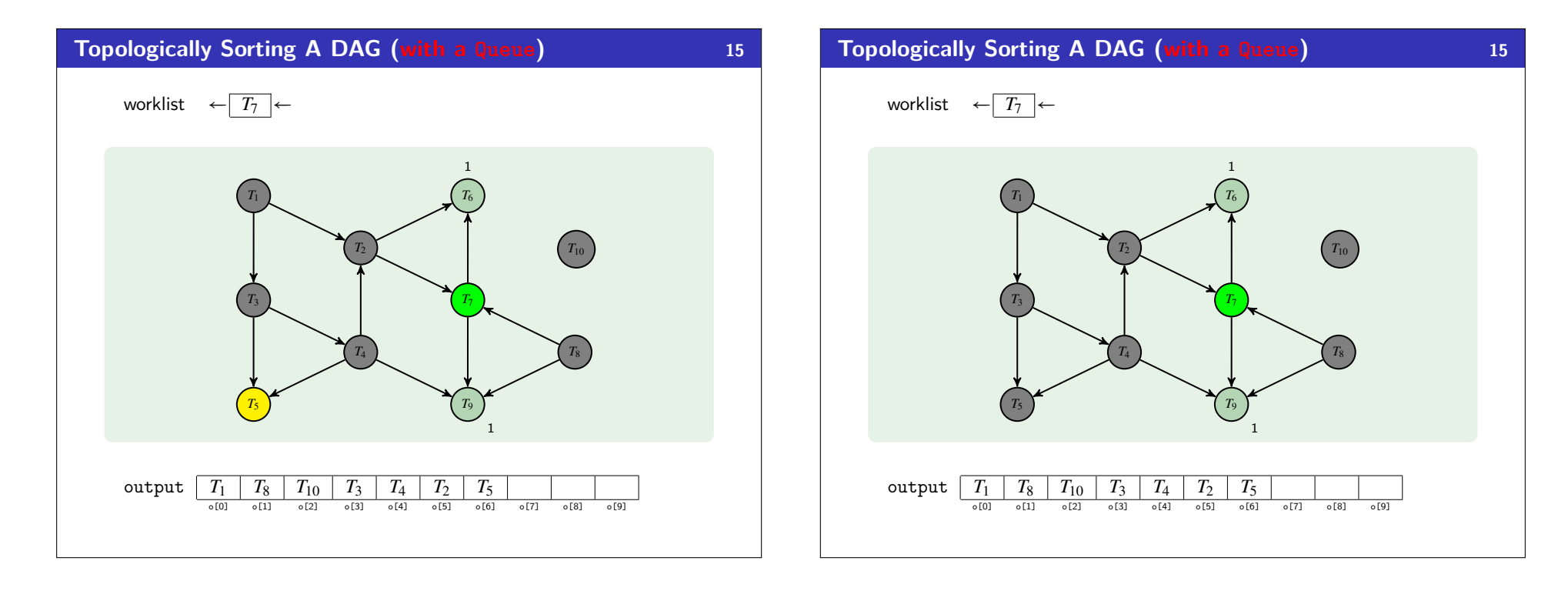

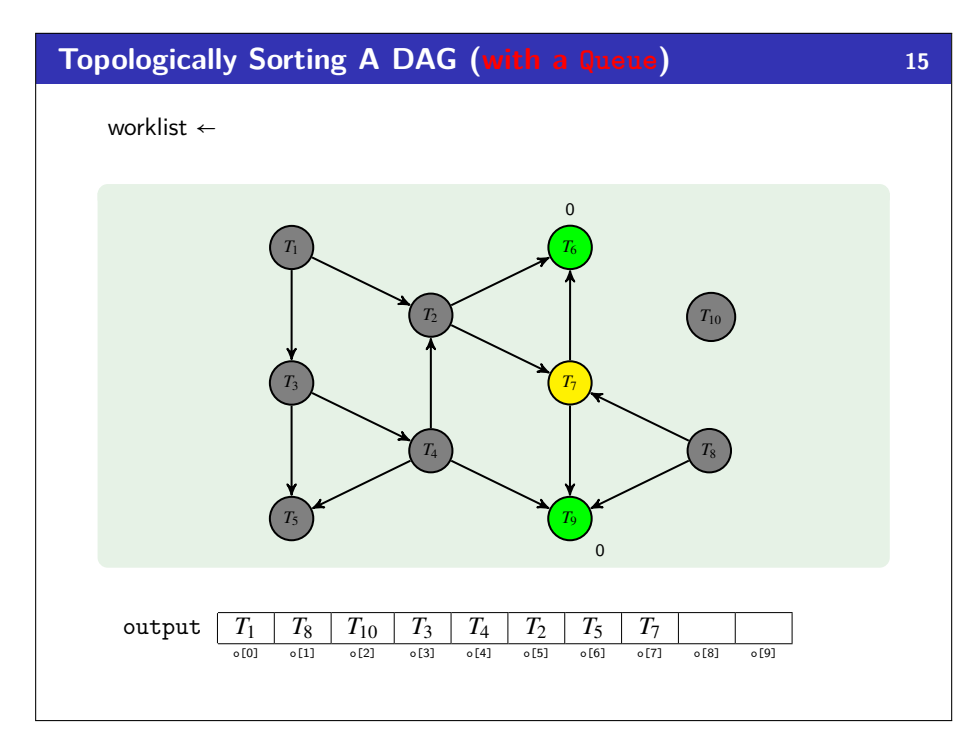

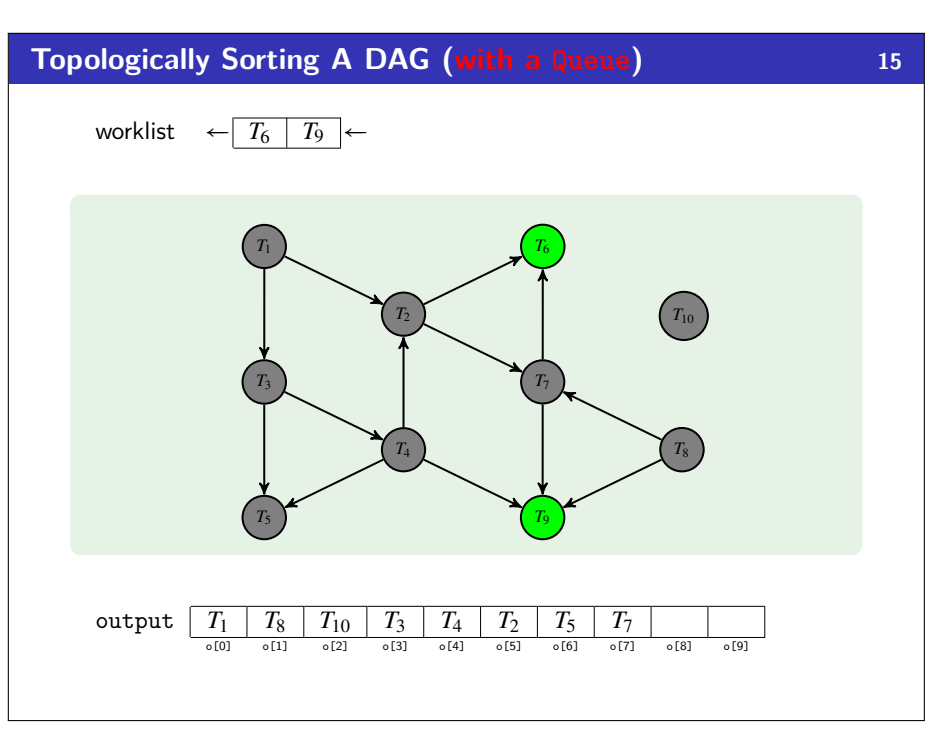

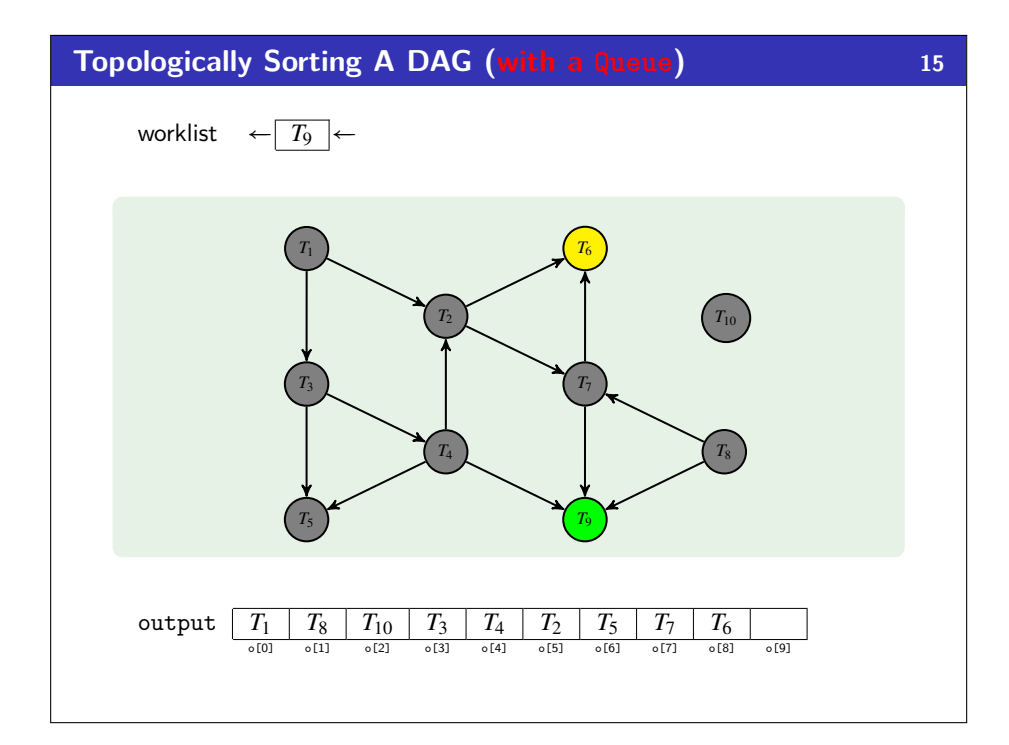

# **Topologically Sorting A DAG (with a Queue) 15**

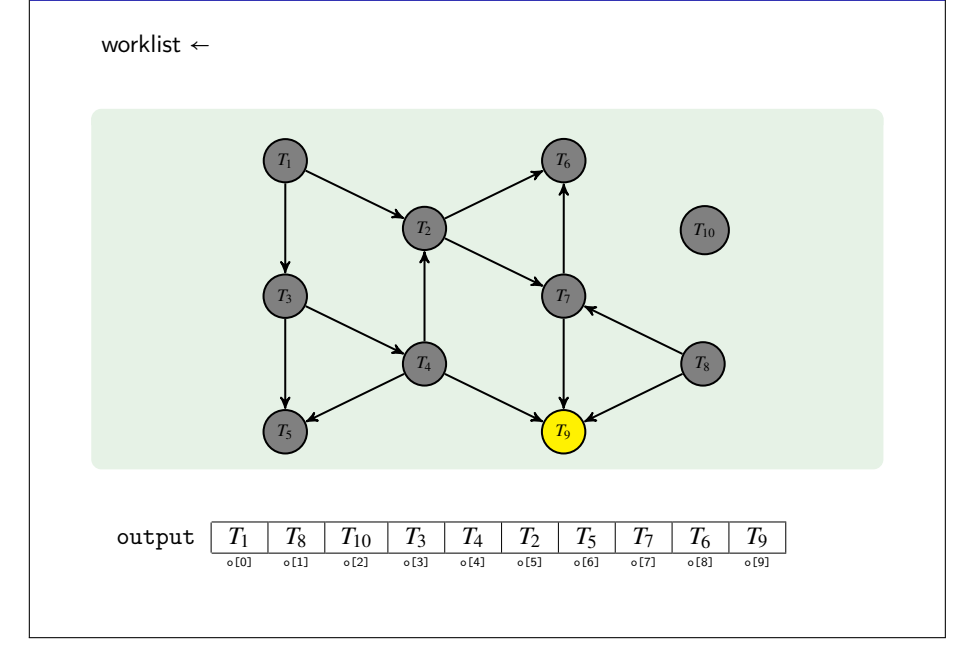

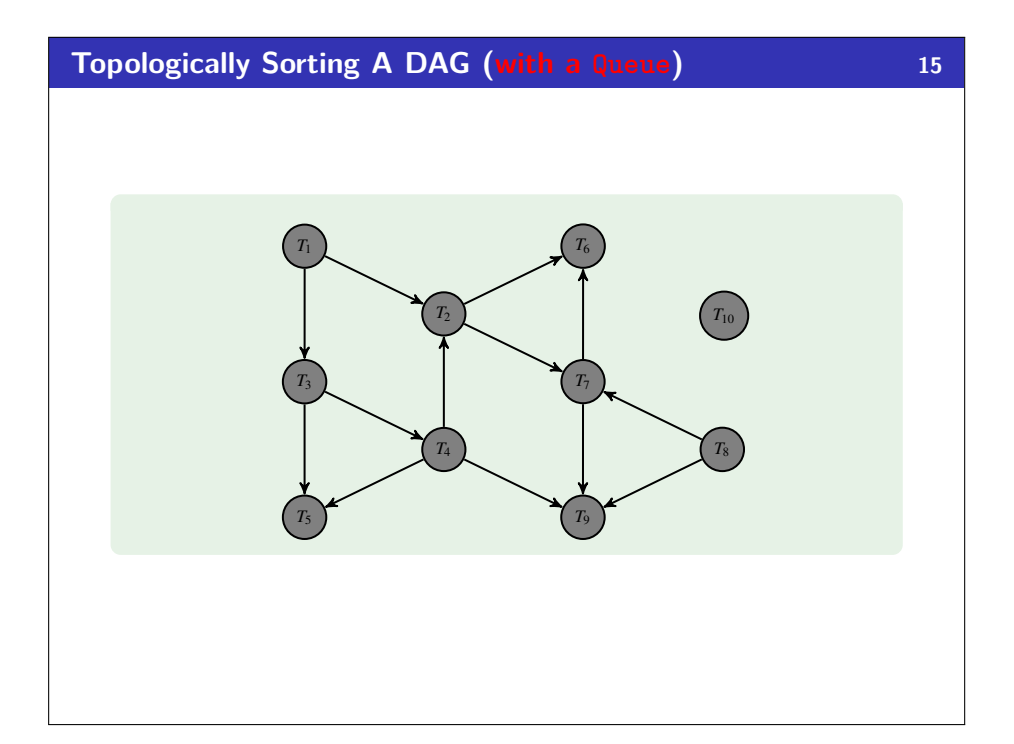

# **Analyzing Topological Sort 16**

### What happens if there is a cycle?

Our worklist will be empty before we've processed all of the vertices. (e.g., "there are no nodes ready to print next, but we haven't gone through all of them)

In this case: our algorithm should throw a "not a DAG exception".

#### Runtime?

- Setup: We follow every edge for every vertex: O(∣*V*∣+∣*E*∣)
- We add/remove each vertex from the work list once:  $\mathcal{O}(|V|)$
- We decrement each indegree until zero (once for each edge):  $\mathcal{O}(|E|)$
- So, overall, it's graph linear!